Управление образования администрации Верхнебуреинского муниципального района Хабаровского края Муниципальное бюджетное учреждение дополнительного образования Центр развития творчества детей и юношества городского поселения «Рабочий поселок Чегдомын» Верхнебуреинского муниципального района Хабаровского края

Рассмотрено на заседании НМС Протокол № 1 06.09.2023 г.

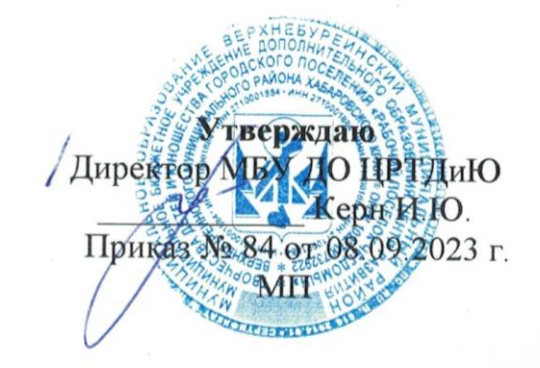

# ДОПОЛНИТЕЛЬНАЯ ОБЩЕОБРАЗОВАТЕЛЬНАЯ ОБЩЕРАЗВИВАЮЩАЯ ПРОГРАММА «МУЛЬТИПЛИКАЦИЯ»

технической направленности Стартовый уровень Возраст детей: 7 - 10 лет Срок реализации: 1 год

> Автор - составитель: Незамутдинова Антонина Алексеевна, педагог дополнительного образования

п. Чегдомын, 2023 г.

Направленность дополнительной общеобразовательной общеразвивающей программы «Мультипликация» **-** техническая.

Программа разработана в соответствии со следующими нормативно – правовыми документами:

1. Федеральным законом от 29 декабря 2012 г. № 273-ФЗ «Об Образовании в Российской Федерации».

2. Постановление Главного государственного санитарного врача Российской Федерации от 28.09.2020 г. № 28 Об утверждении санитарных правил СП 2.4.3648-20 «Санитарно-эпидемиологические требования к организациям воспитания и обучения, отдыха и оздоровления детей и молодежи».

3. Концепция развития дополнительного образования детей до 2030 года (утв. Распоряжением Правительства РФ от 31.03.2022 г. № 678-р).

4. Приказ Министерства просвещения Российской Федерации от 27.07.2022 г. № 629 «Об утверждении Порядка организации и осуществления образовательной деятельности по дополнительным общеобразовательным программам».

5. Приказ Министерства просвещения Российской Федерации от 03.09.2019 г. № 467 «Об утверждении Целевой модели развития региональных систем дополнительного образования детей».

6. Положение о ДОП, реализуемых в Хабаровском крае (Приказ КГАОУ ДО РМЦ от 26.09.2019 г. № 383П).

7. Устав МБУ ДО ЦРТДиЮ.

Уровень сложности содержания программы – стартовый уровень.

**Актуальность программы** продиктована требованиями времени, так как вопрос решения педагогических задач средствами мультипликации – значимая проблема сегодняшнего дня. Человека нашего времени невозможно представить без навыков работы с ИКТ. Каждый ребенок в процессе работы чувствует свою значимость, он учится (учит себя) очень четко, по шагам, по действиям решать поставленную задачу. Важной особенностью программы является её мотивационная направленность на любимый всеми детьми жанр киноискусства – мультфильмы. Главная проблема современной мультипликации – огромное количество негативной продукции, убивающей духовность детей. Необходимо учить детей создавать добрые, нравственные и познавательные мультфильмы.

Дополнительная общеразвивающая общеобразовательная программа «Мультипликация» является модифицированной, разработана на основе авторских программ «Юный мультипликатор» Нохай Алена Александровна, Когалым, 2011 год и программы кружка по обучению мультипликации для детей старшего дошкольного возраста "Мультляндия" Шатова М.В.2013 г. В программе уменьшена сложность, она адаптирована в соответствии с возрастом, применены игровые технологии.

Программа «Мультипликация» является **педагогически целесообразной,** так как освоение знаний и способов создания компьютерной анимации осуществляется в ходе разработки учащимися своих графических проектов на темы, которые они определяют для себя самостоятельно. Главная педагогическая ценность мультипликации как вида учебной деятельности заключается, прежде всего, в возможности комплексного развивающего обучения детей. Положительное воздействие мультипликации может стать прекрасным развивающим фактором для раскрепощения мышления, развития творческого потенциала ребёнка.

В объединении «Мультипликация» любой ребенок может найти применение своим способностям, так как обучение искусству мультипликации предполагает использование различных видов деятельности, к которым относятся и работа с текстами (сочинение сценариев, адаптация сказок, стихотворений и другие), и художественное творчество (рисование, лепка, конструирование и моделирование), а также работа с техникой (съемка, монтаж).

Программа знакомит учащихся с большим разнообразием технического оборудования, необходимого для создания мультфильмов, учит работать с этой техникой. Обучение по данной программе способствует развитию технических и творческих способностей и умений учащихся, организацию исследовательской деятельности и предоставляет возможность каждому ребенку обрести практический опыт по созданию своего собственного мультфильма. Высокий воспитательный потенциал программы реализуется через приобщение детей к наследию мировой мультипликации и к тем культурным, национальным и духовных ценностям, которые в ней отражены.

Программа рассчитана на учащихся в возрасте от 7 до 10 лет. Оптимальное количество детей в группах– до 12 человек.

По сроку реализации программа разработана на 1 год обучения. Форма обучения – очная.

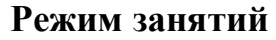

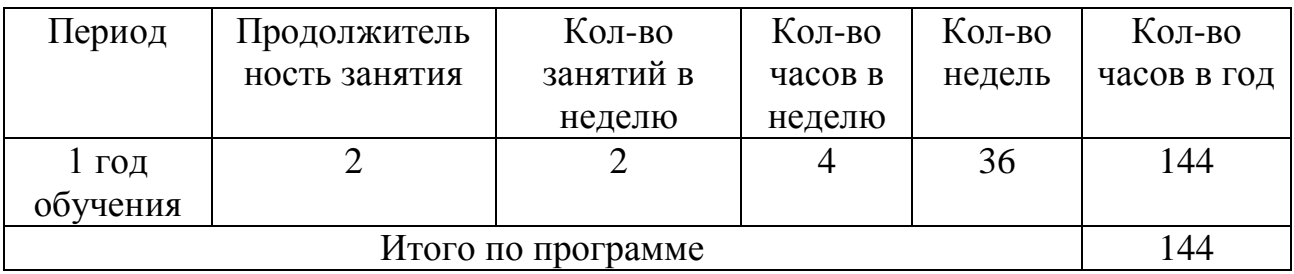

Периодичность и продолжительность занятий соответствует СанПин 2.4.3648-20 от 28.09.2020 г. № 28 «Санитарно – эпидемиологические требования к организациям воспитания и обучения, отдыха и оздоровления детей и молодежи». Продолжительность одного академического часа – 45 мин. Перерыв между учебными занятиями – 10 мин.

В объединении могут заниматься обучающиеся как одного, так и разных возрастов. Обучение по данной программе предусматривает изучение различных компьютерных программ для создания мультфильмов, таких как Конструктор мультфильмов «Мульти - пульти», Конструктор мультиков и комиксов «Мои любимые герои», графический редактор Paint, Pivot Animator, MSPowerPoint.

**Формы занятий.** Основная форма организации занятий– практическая работа: работа за компьютером (компьютерный практикум).

Используются формы занятий: занятие - игра, беседа, групповые занятия, индивидуальные занятия, демонстрация-объяснение, практические занятия. Все разделы программы делятся на теоретические и практические занятия. Практический материал занимает 80% времени обучения создания мультфильмов. Использование индивидуальных форм работы в процессе обучения помогает учащимся осознавать достигаемые результаты, повышать учебную мотивацию и результативность обучения.

**Цель программы:** формирование представления учащихся о создании мультфильмов.

### **Задачи:**

 формировать познавательный интерес учащихся в области создания мультфильмов;

познакомить с элементарными понятиями мультипликации;

учить учащихся правилам общения в совместной деятельности;

 воспитывать уважительное отношение к результатам деятельности других учащихся.

# **Учебный план**

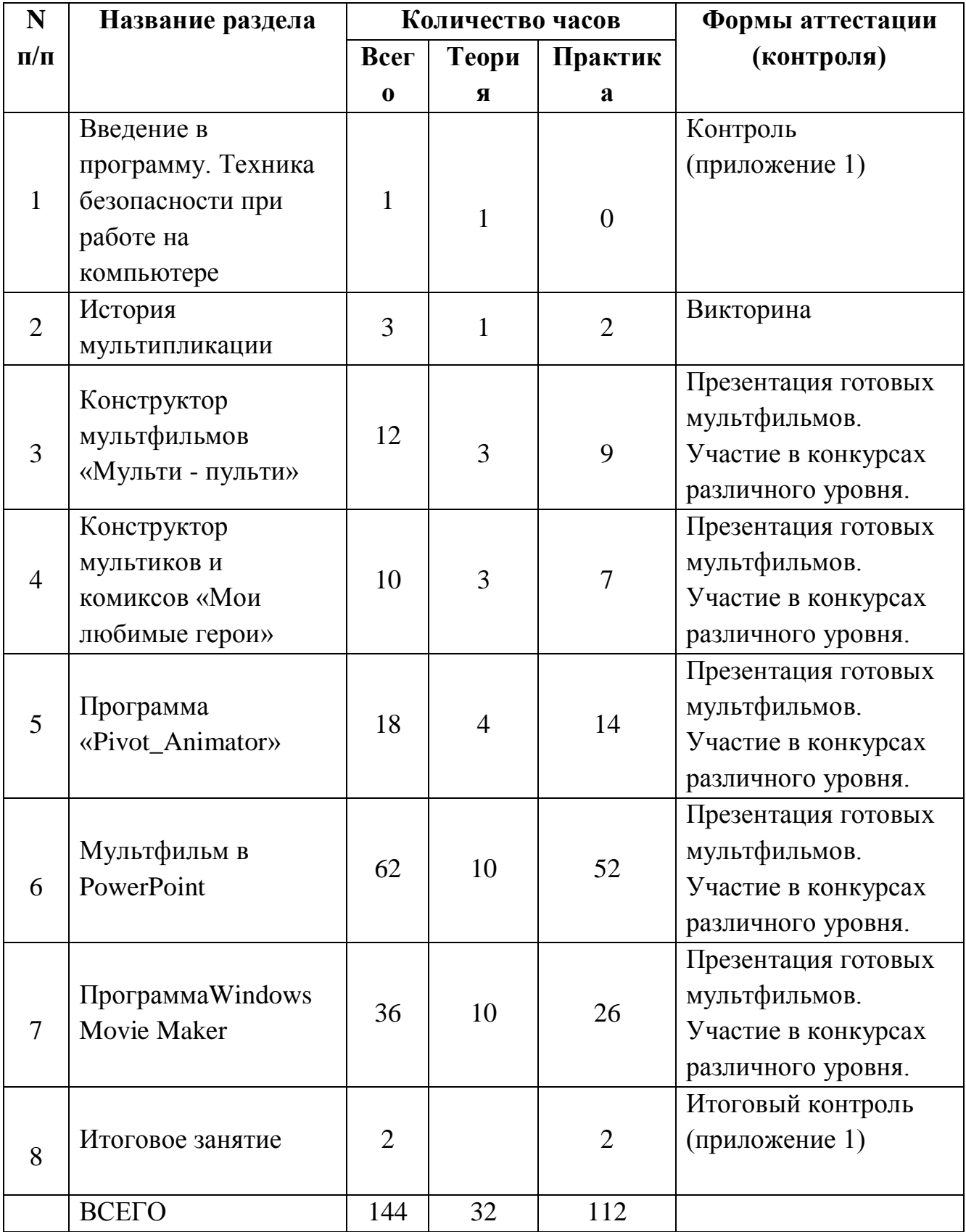

**1. Введение в программу (1ч.)** Техника безопасности при работе на компьютере. Название и функциональное назначение основных устройств компьютера.

# **2. История мультипликации (3 ч.)**

*Теория:* Инструктаж по технике безопасности при работе с компьютером. Немного об истории анимации. Китайский театр теней. Изобретение простейших устройств мультипликации: волшебный фонарь («laternamagica»), фильмоскоп, фенакистископ, стробоскоп, зоотроп, кинематоскоп, фазатрон, праксиноскоп.Все об анимации: кто рисует мультики - человек или компьютер? Парад мультпрофессий: какие именно специалисты трудятся над созданием мультфильмов.

*Практика:* Написание сценария мероприятия «Путешествие в страну Мультипликацию»

# **3. Конструктор мультфильмов «Мульти - пульти» (12 ч.)**

*Теория:* Изучение программы «Мульти – Пульти». Цель раздела приобрести навыки создания анимационных объектов в игровой компьютерной программе. Основные операции при создании анимации. Этапы создания мультфильма. Выбор актѐра. Коллекция действий актѐра. Работа с текстом. Анимация текста. Одновременное действие актеров. Выбор звука и музыкального сопровождения. Анимация актѐра. Смена действия актера.

*Практика:* Продумать сюжет мультфильма. Работа в программе «Мульти – Пульти».

### **4. Конструктор мультиков и комиксов «Мои любимые герои»(10ч.)**

*Теория:* Изучение программы «Мои любимые герои». Цель раздела приобрести навыки создания анимационных объектов в игровой компьютерной программе. Основные операции при создании анимации. Этапы создания мультфильма. Выбор актѐра. Коллекция действий актѐра. Работа с текстом. Анимация текста. Одновременное действие актеров. Выбор звука и музыкального сопровождения. Анимация актѐра. Смена действия актера.

*Практика:* Продумать сюжет мультфильма. Работа в программе «Мои любимые герои».

# **5. Программа «Pivot\_Animator» (18 ч.)**

*Теория:* Изучение программы «Pivot\_Animator». Работа в видеоредакторе Pivot\_Animator. Открытие созданных файлов. раскадровка имеющихся файлов-кадров, их повторение в циклическом порядке; установление временных рамок воспроизведения; запись и сохранение клипа. Воспроизведение.

*Практика:* Работа над созданием индивидуальных проектов – мультфильмов в программе «Pivot\_Animator». Создание усложненного движения персонажа, создание рисунков-кадров и их сохранение.

# **6. Мультфильм в PowerPoint (62 ч.)**

*Теория:* Сколько кадров нужно для создания рисованных мультфильмов? Изучение графического редактора Paint: инструменты и палитра, их использование. Создание простейшего рисунка и сохранение его в файле. Создание рисунков-кадров в программе Paint. Изучение программы PowerPoint. Интерфейс программы. Приобретение навыков вставки растровых и векторных изображений. Основные приемы обработки изображений в PowerPoint. Применение эффектов анимации, настройка их параметров. Создание анимации с использованием смены кадров в презентации. Вставка и настройка звука в PowerPoint. Сохранение презентации в режиме демонстрации.

*Практика:* Выполнение работ по созданию, редактированию простейших анимационных презентаций в PowerPoint.

### **7. ПрограммаWindows Movie Maker (36 ч.)**

*Теория:* Изучение программы «Windows Movie Maker». Работа в программе «WindowsMovieMaker». Создание сборника в программе и подготовка раскадровки мультфильма. Создание самостоятельных мультфильмов в WindowsMovieMaker. Наложение музыки и подстройка шкалы времени. Подстройка кадров под временные отрезки. Название и титры. Видеоэффекты и видеопереходы. Преобразование проекта в мультфильм.

*Практика:* Подстройка кадров под временные отрезки. Озвучивание, наложение музыки и подстройка шкалы времени. Название и титры. Наложение видеоэффектов и видеопереходов. Преобразование проекта в готовый мультфильм.

**8. Итоговое занятие (2 ч.)** Анализ работы объединения. Рассказы о своих мультфильмах. Презентации готовых мультфильмов.

## **Планируемые результаты**

## **Предметные:**

### **Учащиеся будут знать:**

историю мультипликации;

 принцип работы в таких программах, как Конструктор мультфильмов «Мульти - пульти», Конструктор мультиков и комиксов «Мои любимые герои», графический редактор Paint, Pivot\_Animator, MS Power Pointи Windows Movie Maker.

### **Метапредметные:**

правила работы с компьютером;

планировать свою работу;

### **Личностные:**

 будут уметь договариваться о распределении функций и ролей в совместной деятельности

# **Условия реализации программы Для успешного обучения детей необходимо и имеется** *Список наглядных пособий:*

 демонстрационные и индивидуальные плакаты для обучения детей компьютерной грамотности, правилам поведения и правильной осанке;

 мультимедийные презентации «Правила поведения при работе на компьютере», «В гостях у режиссера Мультяшкина», «Этапы сценария», «Объемный мультфильм», «Кто рисует мультики - человек или компьютер?»;

- картотека гимнастики для глаз;
- фильм о истории «Союзмультфильма»;

 отрывки из первых анимационных фильмов «Очарованный рисунок», «Прекрасная Люканида, или Война рогачей с усачами», «10 000 лет до н. э», «Алиса на море»; «Кубик-рубик», «Чудеса».

фильм «Профессии в киностудии Союзмультфильм»;

 памятки «Этапы создания мультфильма», «Работа по созданию презентаций в Power Point»;

 видео урок про работу в программахPowerPoint иWindowsMovieMaker;

 подборка анимированных картинок, готовых фонов для презентаций, разных звуков и песен.

### *Технические средства обучения:*

 компьютер с мультимедийным проектором; колонки; микрофон; столы для работы детей.

### *Программно-методическое обеспечение:*

Обучающие и развивающие компьютерные программы

 Программа Paint; Конструктор мультфильмов «Мульти пульти»; Конструктор мультиков и комиксов «Мои любимые герои»; Программа «Pivot\_Animator»; Программа «MSPowerPoint»; Программа «WindowsMovieMaker».

### **Формы аттестации**

В конце учебного года осуществляется контроль развития личности учащихся. Формы демонстрации образовательных результатов: показ готовых мультфильмов.

**Оценочные материалы** (приложение 1 – Положение об итоговом контроле)

1. **Входной контроль** отслеживается уровень подготовленности учащихся в начале учебного года.

2. **Текущий контроль** проводится после каждого раздела, выявляется степень усвоения нового материала, отмечаются типичные ошибки, ведется поиск способов их предупреждения и исправления (опрос, наблюдение во время выполнения практических заданий).

3. **Итоговый контроль** проводится по завершению усвоения образовательной программы в целом. Цель его проведения – определение уровня усвоения программы каждым учащимся. Формы проведения: выступления с показами мультфильмов собственного изготовления перед зрителями в детском саду и в школе, участие в конкурсах различного уровня. Результаты проведенной проверки знаний учащихся заносятся в карту итогового контроля объединения, это дает возможность скорректировать работу объединения и увидеть эффективность программы.

 Итоговый контроль, который с учетом возраста может проводиться в виде игры.

Участие в конкурсах различного уровня.

**Итог программы** – Коллекция мультфильмов

#### **Методические материалы**

**Методы** обучения**: словесный:** (рассказ, беседа, работа с компьютерными программами); **наглядный:** (раздаточный материал в виде карточек); **практический:** (решение поставленных задач, направленных на выработку специальных умений и навыков); **игровой:** (физминутки, гимнастики для глаз, создание сюрпризных моментов, компьютерные программы Конструктор мультфильмов «Мульти - пульти» и Конструктор мультиков и комиксов «Мои любимые герои»; **объяснительноиллюстративный:** (при объяснении нового материала используются рисунки, плакаты, иллюстрации). Программа дает возможность педагогу использовать на занятиях один или несколько методов обучения. Выбор методов зависит от психофизических, возрастных особенностей учащихся, темы и формы занятий.

**Формы** организации образовательного процесса: индивидуальная, индивидуально-групповая и групповая. Проводятся индивидуальные и групповые занятия для подготовки и участия в конкурсах различного уровня.

**Формы организации учебного занятия:** беседа, игра, праздники – сюрпризы, показ мультфильмов.

# **Литература**

# *Рекомендуемая педагогу:*

1. Красный Ю.Е. Мультфильм руками детей / Ю.Е. Красный, Л.И. Курдюкова. – Москва, 1990 г.

2. Залогова Л.А. Компьютерная графика. Учебное пособие, М., БИНОМ, 2006 г.

3. Залогова Л.А. Практика по компьютерной графике. М., БИНОМ, 2006г.

4. Макарова Н.В. Практикум по технологии работы на компьютере. – М., Финансы и статистика, 2000 г.

### *Рекомендуемая учащимся и родителям:*

1. Методические рекомендации по созданию презентаций.

2. Новейшая энциклопедия персонального компьютера 2003.-М.: ОЛМА-ПРЕСС,2003.-920 с.

3. Босова Н.Н. Информатика 5-7 класс - М., Лаборатория Базовых Знаний, 2003

4. Горячев А.В. Конструктор мультфильмов «Мульти-Пульти»: справочник-практикум/А. В. Горячев, ЕМ. Островская. — М.: Баласс, 2013

# *Интернет ресурсы:*

[http://www.youtube.com/watch?v=H0x\\_aZ\\_PnD8&list=PL0ExSS5cT9xc-](http://www.youtube.com/watch?v=H0x_aZ_PnD8&list=PL0ExSS5cT9xc-ni38OtpxJ9WcYvtMk66o)

[ni38OtpxJ9WcYvtMk66o](http://www.youtube.com/watch?v=H0x_aZ_PnD8&list=PL0ExSS5cT9xc-ni38OtpxJ9WcYvtMk66o) – фильм об истории «Союзмультфильма»

<http://www.youtube.com/watch?v=rpK1UAUaCCg> – видеообзор работы в программе Конструктор мультфильмов «Мульти - пульти»

 <http://www.youtube.com/watch?v=4E0Tx--Rjik> – видеообзор работы в Конструктор мультиков и комиксов «Мои любимые герои»

<http://www.youtube.com/watch?v=QpJawXuNwj0> – видеообзор работы в программе Pivot\_Animator\_v4.1.10

 http://www.youtube.com/watch?v=neNXMoFAwPk - Работа в среде графического редактора Paint

<http://www.youtube.com/watch?v=a2gl0zGQY7s> – Настройка анимаций в программе PowerPoint

 <http://www.youtube.com/watch?v=YXEAoZHBero> – Вставка музыкального сопровождения в презентацию

<http://www.youtube.com/watch?v=XsCuz-S44xY> или [http://www.youtube.com/watch?v=LqhqLDaF6dU&list=PLcJkENOgndy32jF7xGr](http://www.youtube.com/watch?v=LqhqLDaF6dU&list=PLcJkENOgndy32jF7xGrP-Nq_Pl37faZ8f) [P-Nq\\_Pl37faZ8f](http://www.youtube.com/watch?v=LqhqLDaF6dU&list=PLcJkENOgndy32jF7xGrP-Nq_Pl37faZ8f) - Создание мультфильмов в PowerPoint.

# **Календарный учебный график**

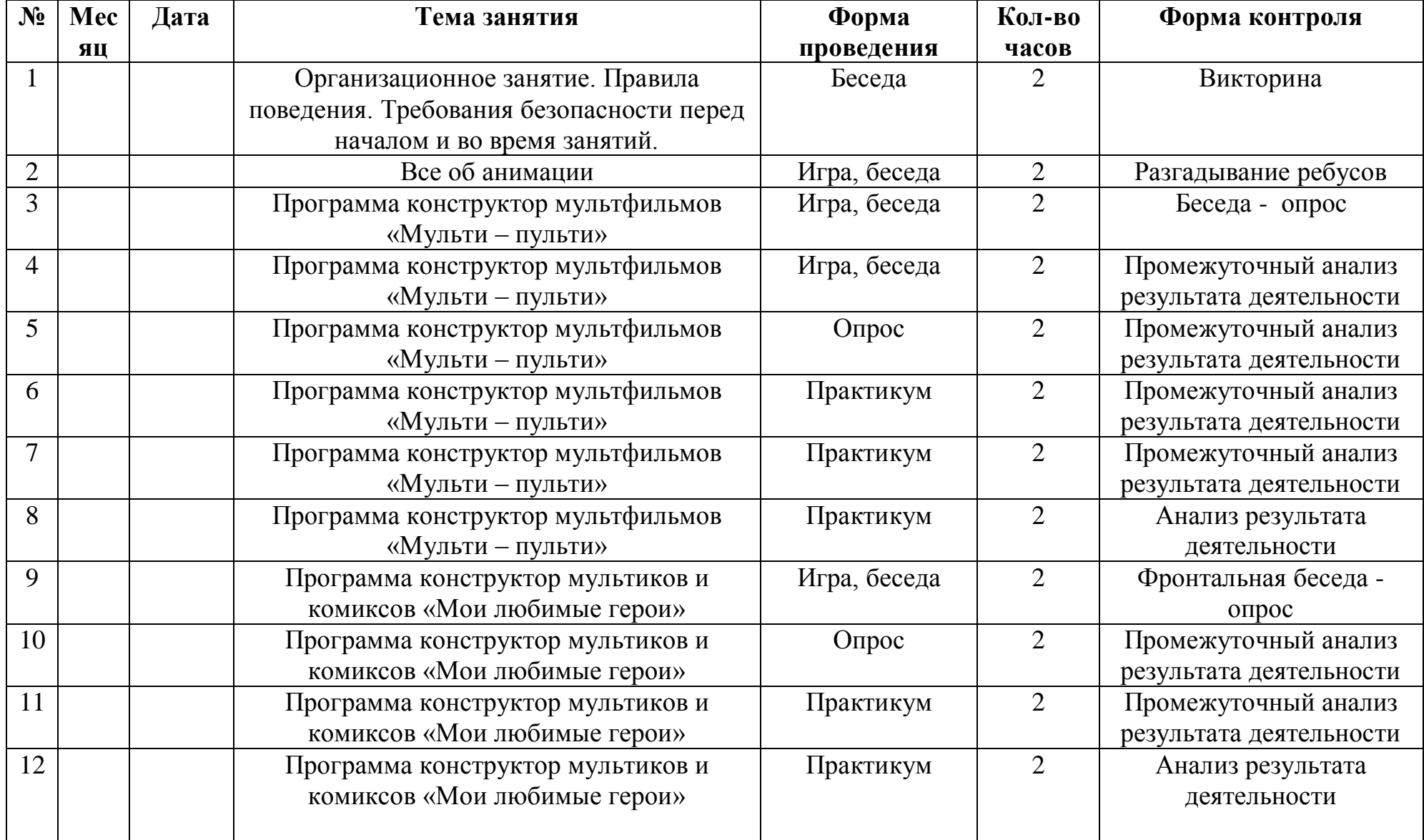

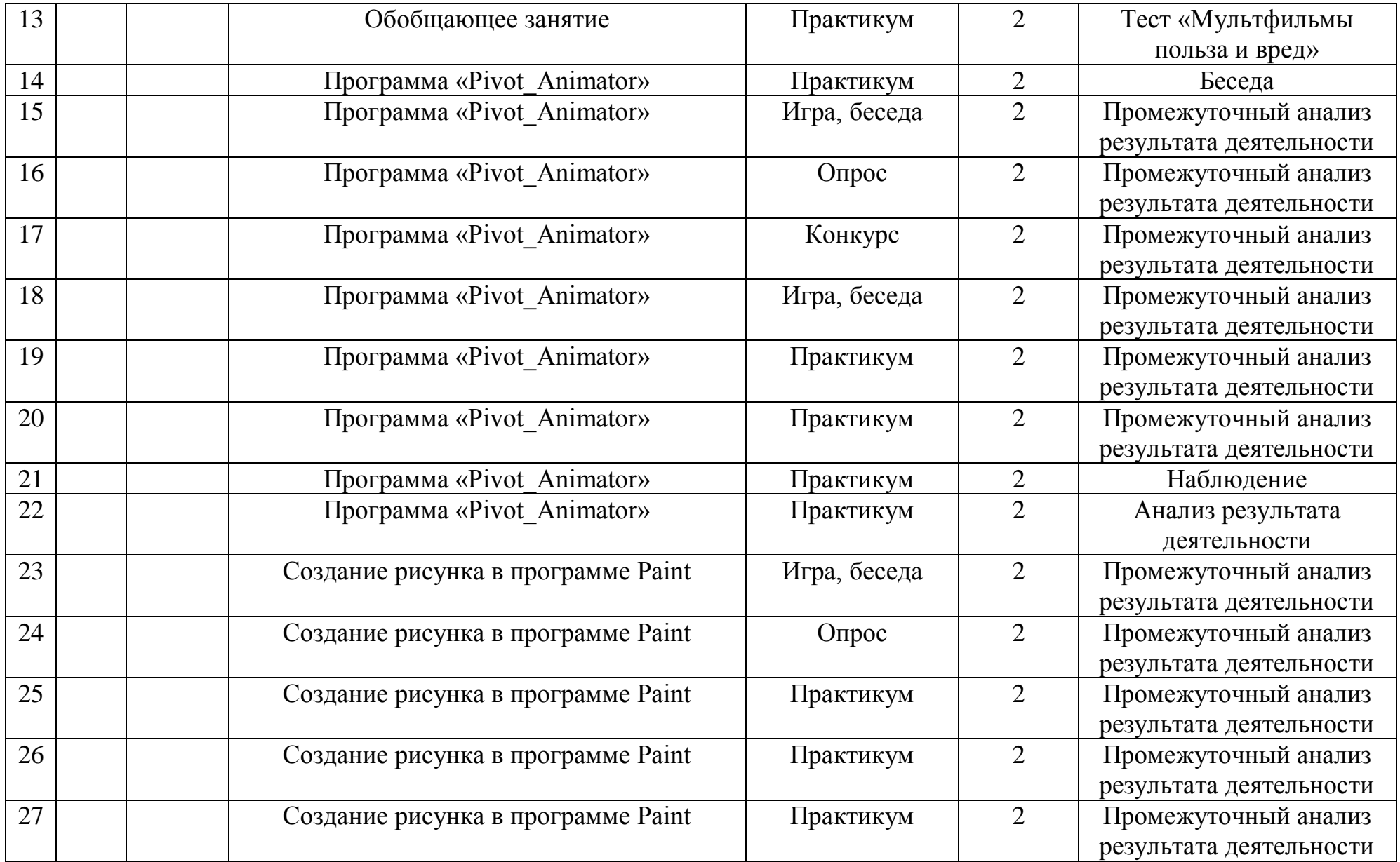

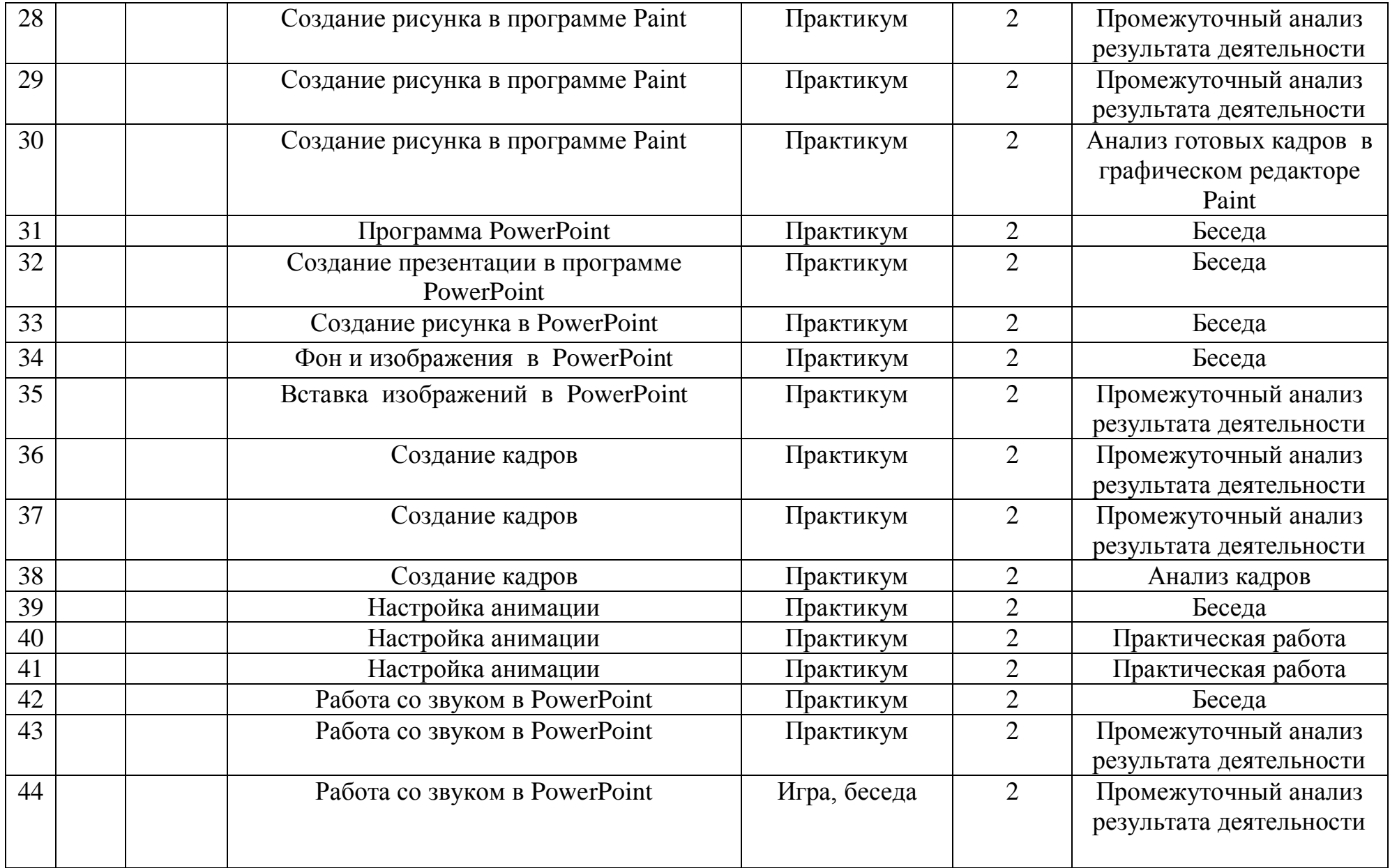

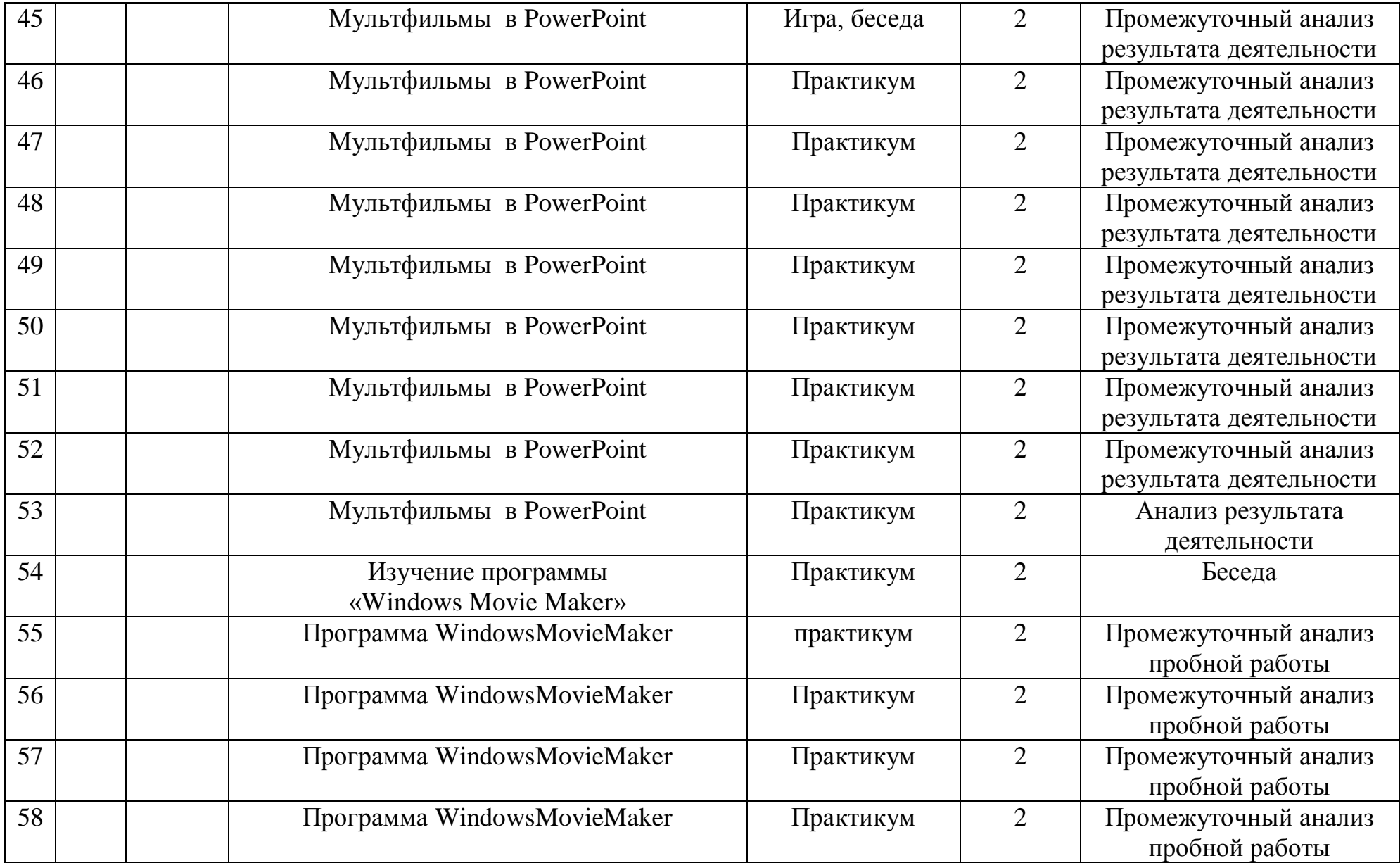

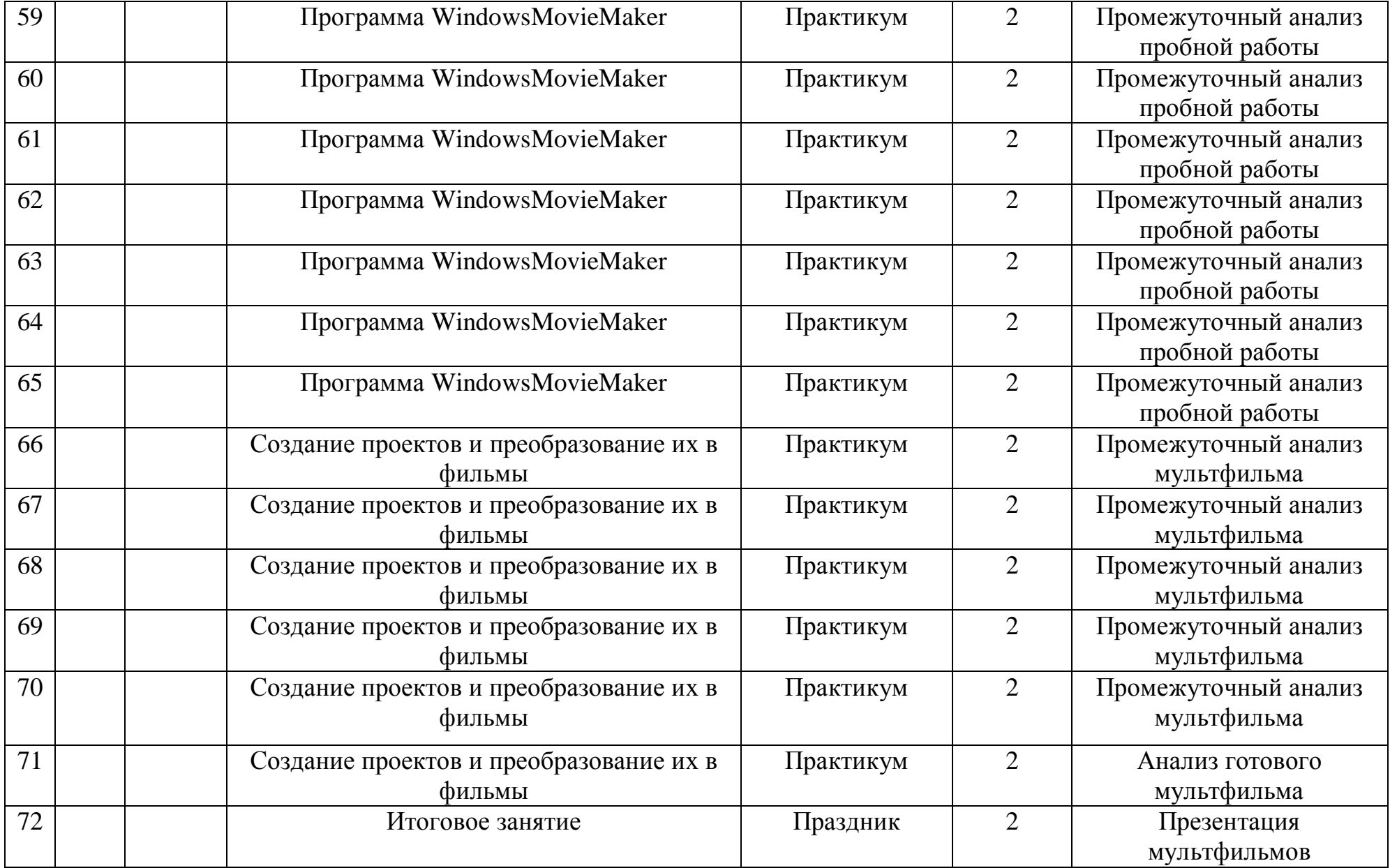

#### **Положение об итоговом контроле обучающихся объединения "Мультипликация".**

#### 1**. Общие положения**

Итоговый контроль обучающихся объединения "Мультипликация" рассматривается как неотъемлемая часть образовательного процесса, так как позволяет всем его участникам оценить реальную результативность их совместной творческой деятельности.

*Цель итогового контроля* - выявление уровня развития способностей и личностных качеств ребёнка и их соответствие прогнозируемым результатам образовательной программы "Мультипликация".

#### *Задачи итогового контроля*:

 определение уровня элементарной теоретической подготовки обучающихся в области мультипликации;

 выявление степени сформированности практических умений и навыков создания мультфильмов;

 анализ полноты реализации образовательной программы детского объединения;

 выявление причин, способствующих или препятствующих полноценной реализации образовательной программы;

 внесение корректив, в содержание и методику образовательной деятельности детского объединения.

### 2. **Организация итогового контроля.**

Итоговый контроль обучающихся объединения "Мультипликация" Центра развития творчества детей и юношества проводится 1 раз, в конце учебного года.

Сроки проведения итогового контроля: май.

Форма проведения итогового контроля: тестирование знаний, умений и навыков по проверочным картам (теоретический курс), учет практических результатов.

# **Проверочная карта № 1**

### **«Правила работы с компьютером, организация рабочего места и техника безопасности»**

- 1. Можно ли бегать по кабинету?
- 2. Что делать, если компьютер не включается?
- 3. Как нужно сидеть на стульях?
- 4. Как нужно заходить в компьютерный кабинет?
- 5. Как следует нажимать на клавиши?
- 6. Что делать если не работает клавиатура или мышка?
- 7. Разрешается ли касаться экрана монитора?
- 8. Можно ли прикасаться к проводам?
- 9. Что делать, если почувствовал запах гари, или увидел повреждение
- оборудования, или услышал странный звук от компьютера?

10. Можно ли включать и выключать компьютеры без разрешения преподавателя?

### **Проверочная карта № 2**

#### **«История мультипликации»**

- 1. В каком году началась эпоха анимационного кино?
- 3. Что показывал аппарат праксиноскоп?
- 4. Как называется первый мультфильм, который был нарисован темными

линиями на белой бумаге, потом рисунки отпечатывали на негативе?

5. Как зовут создателя первого звукового, музыкального и полнометражного мультипликационного фильма?

6. Как называется мультипликационная студия, которая была создана в России в 1936 году?

### **Проверочная карта № 3**

### **«Работа в графическом редакторе Paint»**

1. Используя линии нарисуйте дикобраза

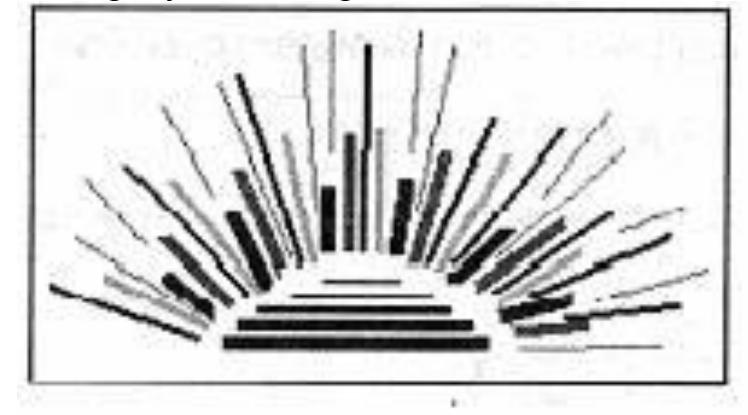

2. Напишите стихотворение: Щетки, вилки и метелки, Сто ножей и сто ежей Взяли да собрали разом И назвали дикобразом

3. Нарисуй кораблик.

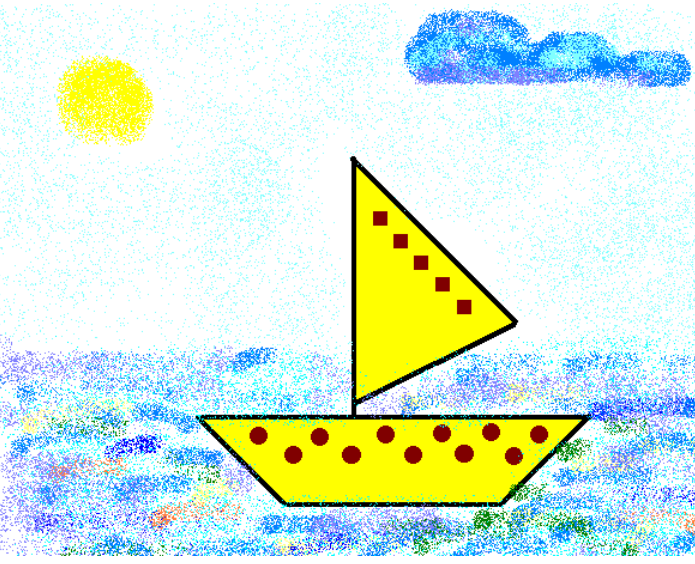

# **Проверочная карта № 4**

### **«Работа в программах: Конструктор мультфильмов «Мульти - пульти» и «Мои любимые герои»**

Создание проекта мультфильма по единому готовому сценарию.

# **Проверочная карта № 5**

### **«Работа в программах: Pivot\_Animator и Windows Movie Maker»**

Создание проекта мультфильма по единому готовому сценарию.

Результаты проведенной проверки знаний учащихся заносятся в карту итогового контроля объединения, это дает возможность скорректировать работу объединения и увидеть эффективность программы.

Программой предусмотрен показ мультфильмов собственного изготовления перед детьми в детском саду. А также участие в конкурсах различного уровня.

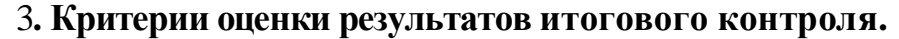

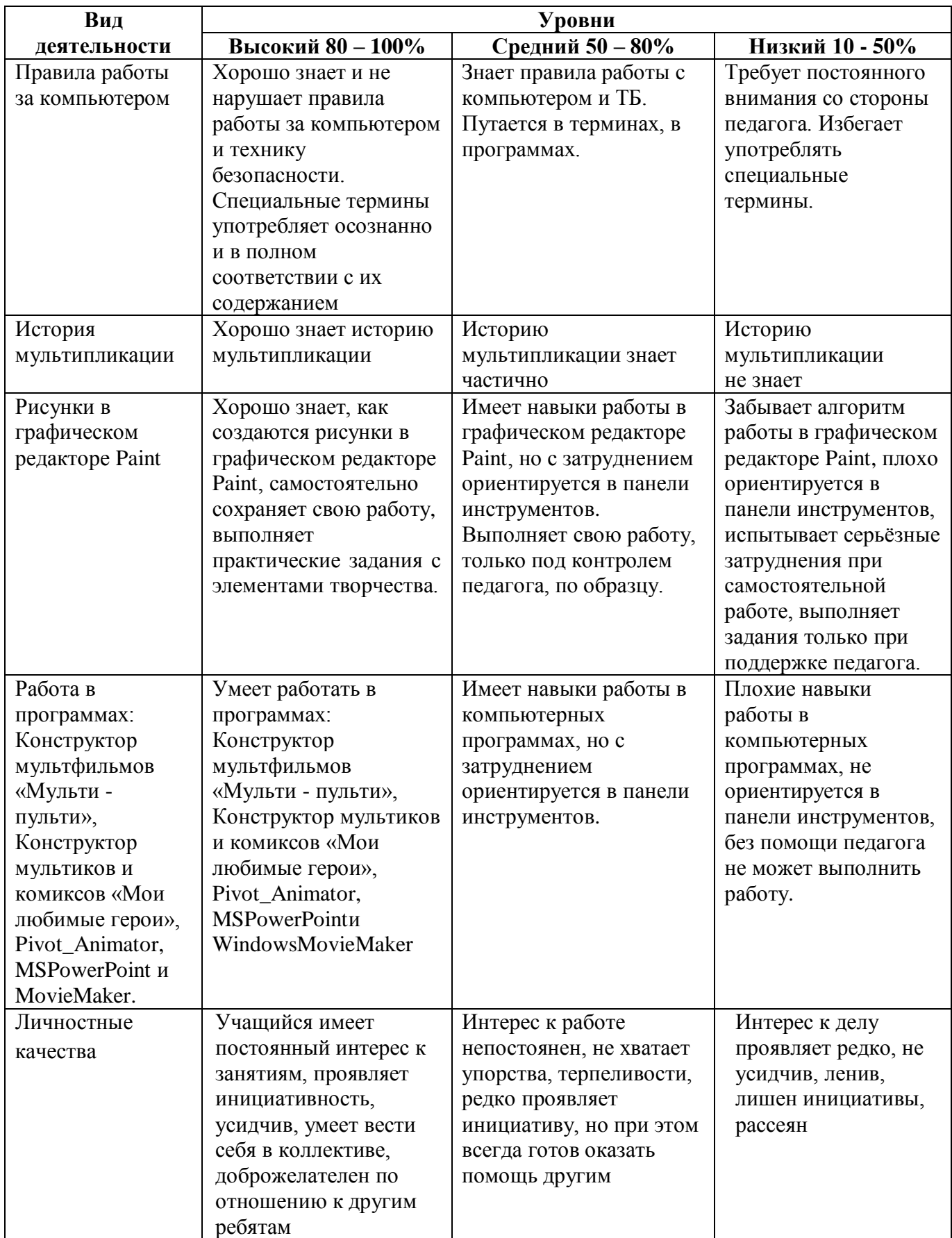

### 4. **Оценка, оформление и анализ результатов итогового контроля.**

Результаты итогового контроля обучающихся должны оцениваться таким образом, чтобы можно было определить:

1. насколько достигнуты прогнозируемые результаты программы каждым ребёнком;

2. полноту выполнения образовательной программы;

3. результативность самостоятельной деятельности ребёнка в течение всего учебного года.

Результаты итогового контроля фиксируются в «Протоколе результатов итогового контроля обучающихся объединения "Мультипликация".

Результаты итогового контроля обучающихся объединения "Мультипликация" анализируются администрацией ЦРТДиЮ и педагогом, по следующим параметрам:

- количество обучающихся (в процентах), освоивших образовательную программу на высоком уровне,

- освоивших программу на среднем уровне,

- освоивших программу на низком уровне;

- необходимость коррекции программы.

# ПРОТОКОЛ РЕЗУЛЬТАТОВ

### итогового контроля обучающихся объединения "Мультипликация"

Название программы: Фамилия, имя, отчества педагога: № группы: Форма проведения:

# РЕЗУЛЬТАТЫ ИТОГОВОГО КОНТРОЛЯ

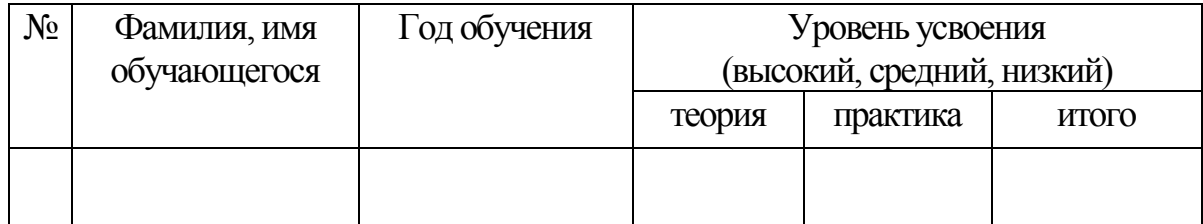

Подпись педагога \_\_\_\_\_\_\_\_\_\_\_\_

# СВОДНЫЙ ПРОТОКОЛ РЕЗУЛЬТАТОВ итогового контроля обучающихся объединения "Мультипликация"

Название программы: Фамилия, имя, отчества педагога:

# РЕЗУЛЬТАТЫ ИТОГОВОГО КОНТРОЛЯ

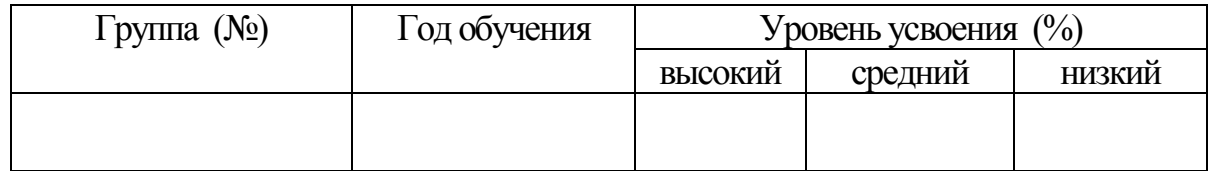

Подпись педагога \_\_\_\_\_\_\_\_\_\_